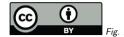

# 1. Resource Discovery with WIRR

Markus Demleitner msdemlei@ari.uni-heidelberg.de

The Web Interface to the Relational Registry WIRR is a Registry query component running in a browser (since 2013).

- Recent news
- Demo time
- SAMP-ify your Registry consumption!

(cf. Fig. 1)

#### 2. News on WIRR

New after 2021 WIRR overhaul:

- Support for VODataService 1.2 STC constraints
- UAT keywords with completion
- Built-in search for UCDs
- SQL output to kickstart RegTAP queries
- Eslint-clean, modern Javascript

Disclaimer: STC constraints still suffer from lack of declarations in Registry records. Spatial footprints by now are reasonably good (16700 of 24000 records; note that not all resources actually have a defined coverage: simulations, authorities, lab data...). There's 5107 resources with spectral and 94 with temporal coverage.

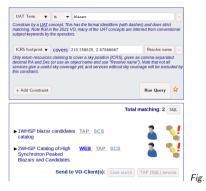

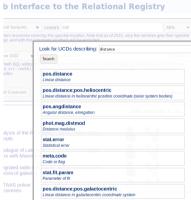

Fig. 3

# 3. Demo Time

Say you are interested in data on Blazars in Abell 1835.

In WIRR, create a "UAT Term" and "ICRS Footprint" constraints each and fill them out.

Have TOPCAT running and use "Connect to SAMP Hub"; open "Cone Search" in TOPCAT and send the Cone search services.

Note that sending the TAP services doesn't work at this point for subtle reasons (for experts: they're auxiliary services). This should get fixed soon.

(cf. Fig. 2)

### 4. Demo Time II

Suppose you're looking for distances to objects visible around 300 Mhz.

In WIRR, create a "Spectral Footprint" (with unit MHz) and a "Column UCD" constraint. Use "Pick one" on the UCD.

#### 5. Please Note

- Moving towards data (not service) discovery: your choice whether to use resources through TAP, SCS, or in a browser
- Info on contact persons
- Relationships explorable
- With the SAMP interface, this immediately is an advanced Registry component for all clients supporting the voresource.loadlist SAMP MTypes. In case you are not familar with them: See https://wiki.ivoa.net/twiki/bin/view/IVOA/SampMTypes.

### 6. Conclusions

Use it: https://dc.g-vo.org/WIRR

Application authors: consider supporting voresource.loadlist.\*

Read more on the WIRR update:

https://blog.g-vo.org/query-the-registry-with-wirr.html

Acknowledgement: Original code and design by Florian Rothmaier.

Thanks!